## « COMET SIL - Présentation et REX CASB »

16/11/2021

### Gilles SOULET - ASSI au CNES

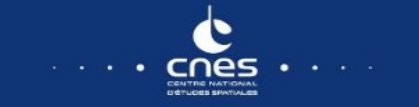

### Sommaire

- **CASB : Pourquoi ?**
- **Principes, Fonctions**
- **Implémentation**
- **Réflexions**
- **Démos**

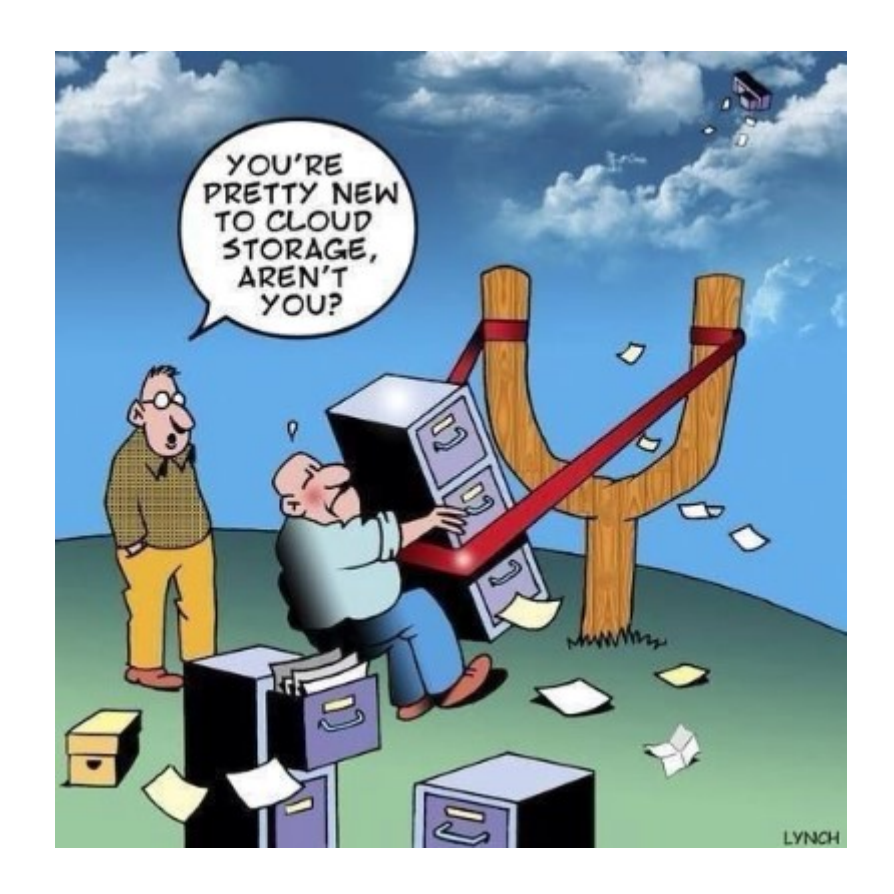

### **IT : mutations majeures ces dernières années…**

### **1. Internet**

- ◆ Services généraux (Google, Wiki...)
- Sites privés (Projets, Partenaires…)

### **2. Nomadisme**

Accès à l'Intranet en mobilité

### **3. Cloud**

- Externalisation d'applications
- 31% 19% 18% 41% 20% 22% Cloud public Cloud privé Cloud hybride

On Prem

**37%**

27%

2018 2020

**IT Workloads** 

- Forte croissance du cloud public (applications en mode SaaS)
- **EXECTE DE COUPER PRIVE THE COUPER PRIVE THE COUPER PRIVETTE EXECUTE**

#### **La tendance se poursuit, accélérée par le COVID19**

- Près de 70% des salariés pratiquent le télétravail (aout 2020)
- La plupart accèdent aux applications Cloud sans passer par l'Intranet

#### **Les salariés sont partout, les données sont partout !**

- Enorme défi : comment protéger les données sensibles ?
	- Où sont-elles ? Sont-elles en sécurité ?
	- ▶ Combien sont déjà dans le Cloud ? Était-ce autorisé ?
	- Qui y a accès ? Avec quel terminal ?

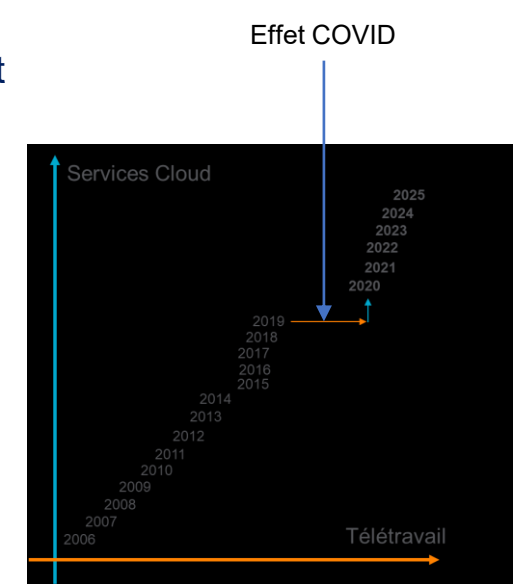

### **Les solutions « classiques » ne permettent pas de répondre à ces questions !**

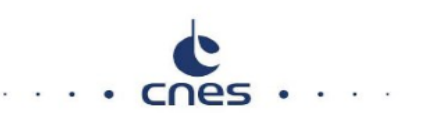

#### **CASB = Cloud Access Security Broker**

- Changement de paradigme : la priorité c'est la donnée
- Les anciennes méthodes de sécurité (cloisonnement, hardening…) ne sont plus adaptées
- ◆ Concept « SASE » : Secure Access Service Edge
	- ▶ Selon le Gartner, 20% des entreprises utiliseront un CASB en 2023

### **PRINCIPE**

- « Superposer » aux applications Cloud un mécanisme de sécurité orienté données, totalement transparent et indépendant de la localisation et du type de terminal
- Ce mécanisme sera lui-même un service Cloud !

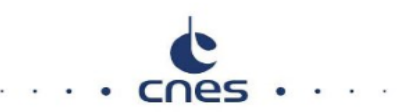

#### **CASB : principales fonctions attendues**

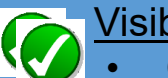

#### Visibilité

- Cartographie des usages
- Détection Shadow IT
- Rapports sur les alertes, les blocages

#### Conformité

- Respect des politiques sur les DCP dans le Cloud
- Chiffrement règlementaire

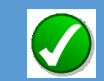

#### Gestion des menaces

- Détection des codes malveillant (In/Out)
- Analyse des espaces de stockage
- Blocage des sites indésirables (catégorie, réputation…)

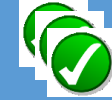

#### Gestion de la sensibilité

- Analyse des flux échangés ou des données au repos
- Vérification des droits d'accès, des partages…
- Contrôle des accès (origine, terminal, plage horaire…)
- **Prévention des exfiltrations de données sensibles depuis un terminal managé**
- **Interdiction d'accès à des données sensibles depuis un terminal non managé**

### **Trois modes de fonctionnement pour couvrir ces fonctions : Offline, Inline, API**

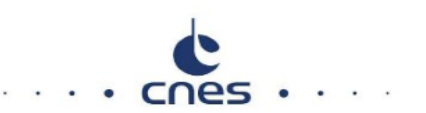

#### **Mode Offline = Analyse des logs des accès utilisateurs à Internet**

- $\cdot$  + Non intrusif, simple à implémenter (logs du proxy sortant)
- + Permet Cartographie, détection Shadow IT, rapports d'usage/ rapports de risque
- $\cdot$  **+ Introspection rapide et puissante sur les usages du Web**
- $\cdot$  + Complément utile pour un SOC/CyberOps
- Aucune visibilité sur les données (accès uniquement aux logs)
- Infos limitées sur les actions effectuées (dépend de la couche applicative)
- $\cdot$  Aucun blocage possible (temps différé, pas de pilotage du proxy)
- Périmètre limité aux utilisateurs opérant depuis l'Intranet (utilisateurs du proxy)

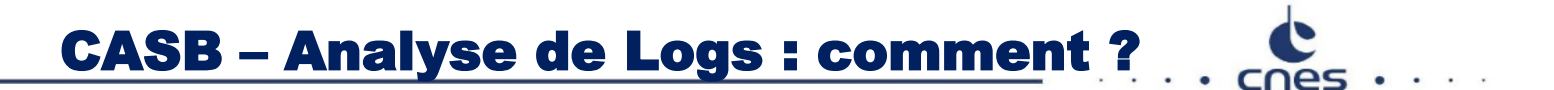

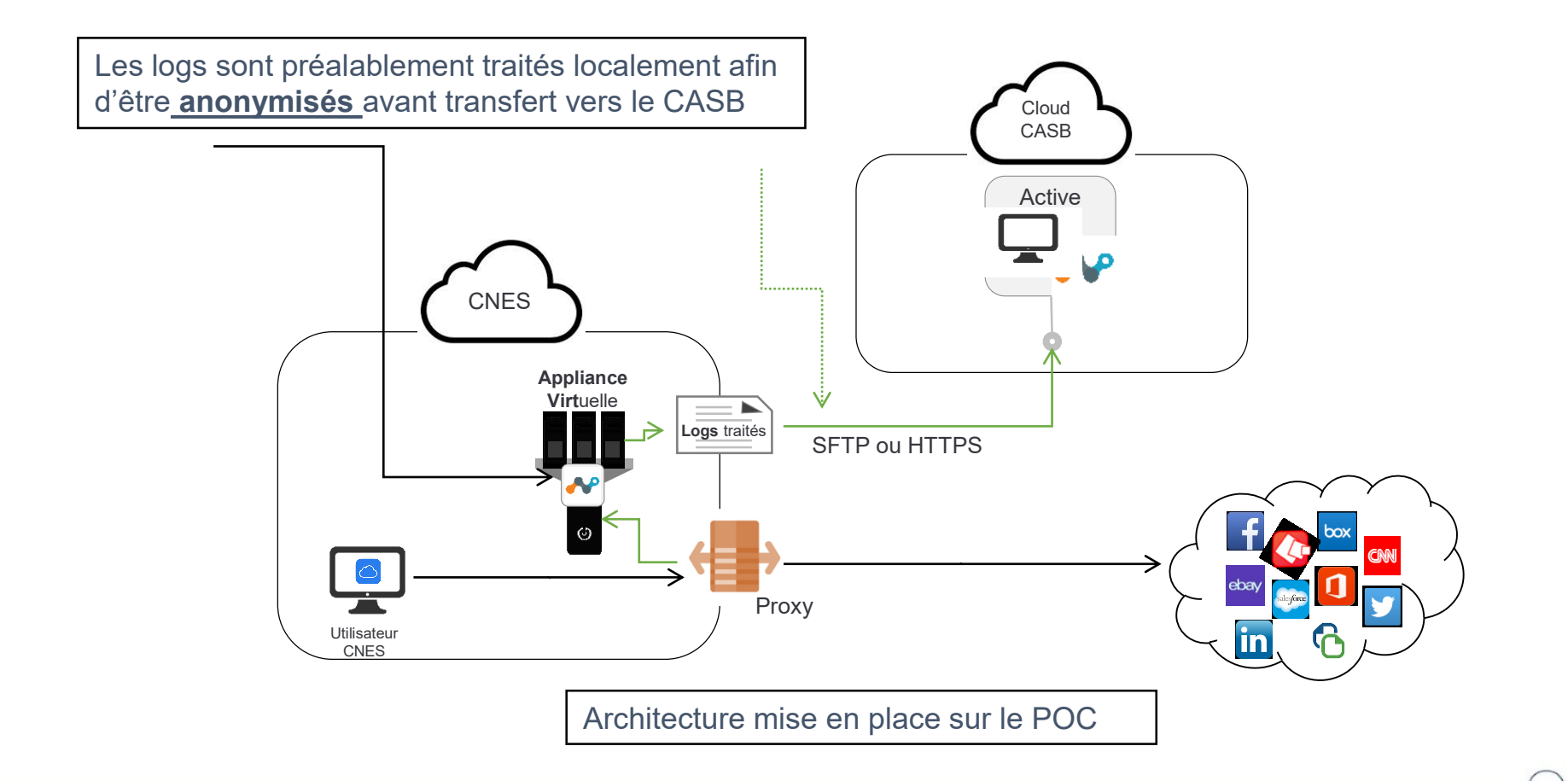

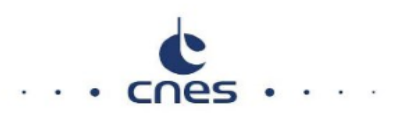

#### **Variante de mode OffLine : le Mode API (ou mode « gendarme »)**

**Le CASB s'interface avec l'application Cloud, consulte les données, analyse les droits d'accès ou les contenus, et prend les actions nécessaires pour mettre les données en sécurité**

#### **Politiques, alertes et protections sont appliquées** *en temps légèrement différé*

- $\cdot$  + Non intrusif, simple à implémenter, fonctionne sur les données au repos
- $\cdot$  + Contenus et droits d'accès sont analysés
- $\cdot \cdot$  + Visibilité complète sur les actions effectuées
- $\cdot$  + DLP, Anti-malware, Partages de fichiers sont gérés
- ❖ + Analyse en temps « légèrement différé » (dépend du CASB)
- $\cdot \cdot$  + Trigger et périmètre paramétrables (dépend du CASB)
- $\cdot$  Liste limitée d'applications compatibles (MS, Google et quelques autres)
- $\cdot \cdot$  Pas d'interception : exfiltration ou compromission toujours possibles (temps de réaction du mode API)
- Le CASB doit avoir les pleins pouvoirs sur les données (admin du tenant !)

### CASB – Mode API : Comment ?

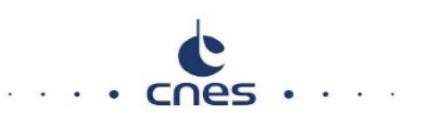

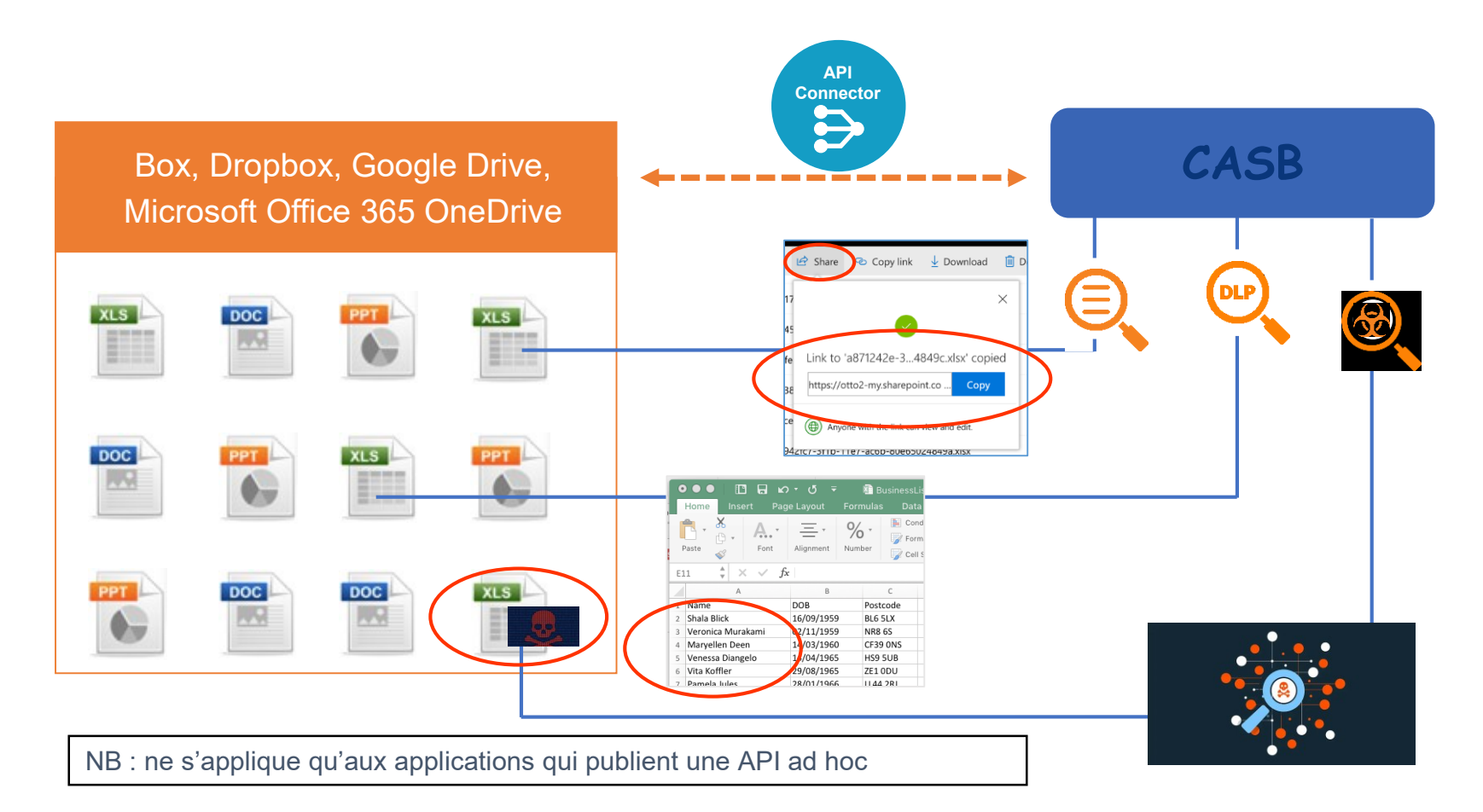

#### **En mode « InLine » le CASB analyse les flux entre le terminal et l'application**

- $\div$  + Visibilité sur les données échangées
- + Alerte, blocage ou « coaching » possible en temps réel
- $\cdot$  + Interprétation des actions possible (changement de droit, partage...)
- $\cdot$  + Action AVANT compromission (exfiltration, malware...)
- $\div$  + Performances (dépend du CASB)
- $\cdot$  Interception des échanges par le CASB
- Performances (dépend du CASB)

#### **3 modes possibles**

- Forward Proxy (SWG Secure Web Gateway) : remplace le proxy sortant
- Reverse Proxy : en coupure des accès aux applications Cloud de l'entreprise
- ❖ Agent : à installer sur les terminaux managés

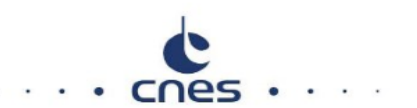

### CASB – Mode InLine / Fproxy

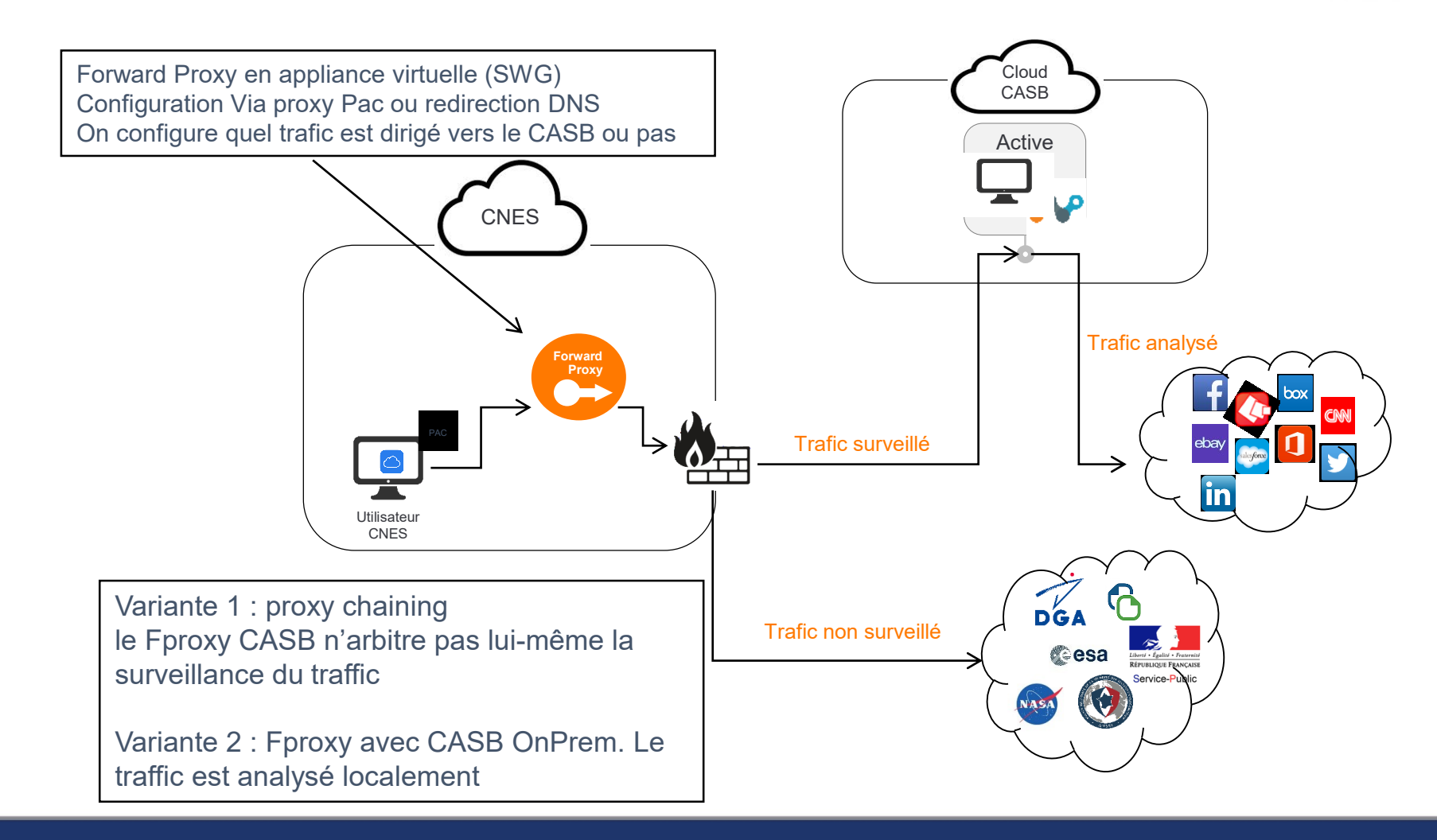

### CASB – Mode InLine / Rproxy

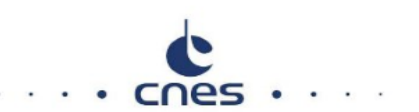

Challenge: comment filtrer et sécuriser l'accès à une application Cloud depuis n'importe quel terminal, maîtrisé ou non, Intranet ou non !!!

Solution : mettre un reverse proxy en coupure entre l'application et les utilisateurs

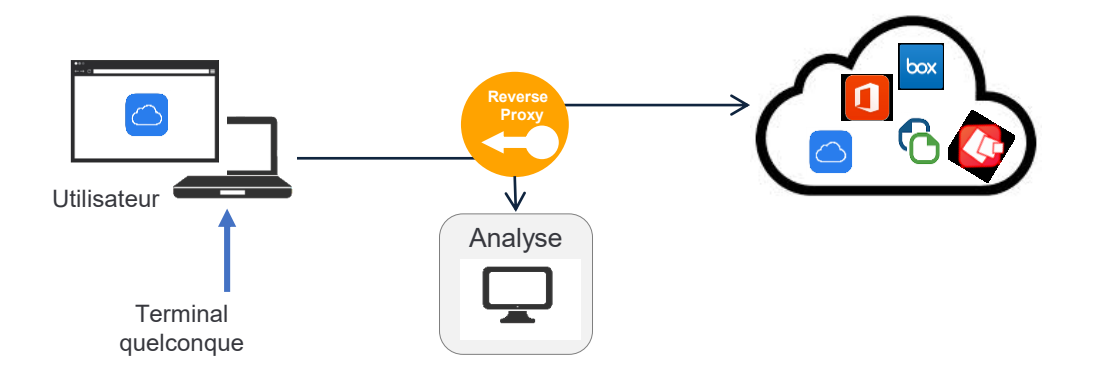

 $\mathbb O$ ▲ https://cnespp-my.sharepoint.com.rproxy.goskope.com/personal/g\_soulet\_cnespoc\_fr/\_layouts/15/onedrive.aspx … | ⊙

L'operation est possible quelle que soit l'origine de l'utilisateur …

 $\Rightarrow$  On peut protéger l'application même si l'utilisateur n'opère pas depuis l'Intranet !

… et quel que soit le type de terminal utilisé : managé ou non managé, PC, Smartphone, etc.

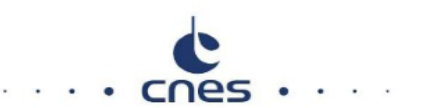

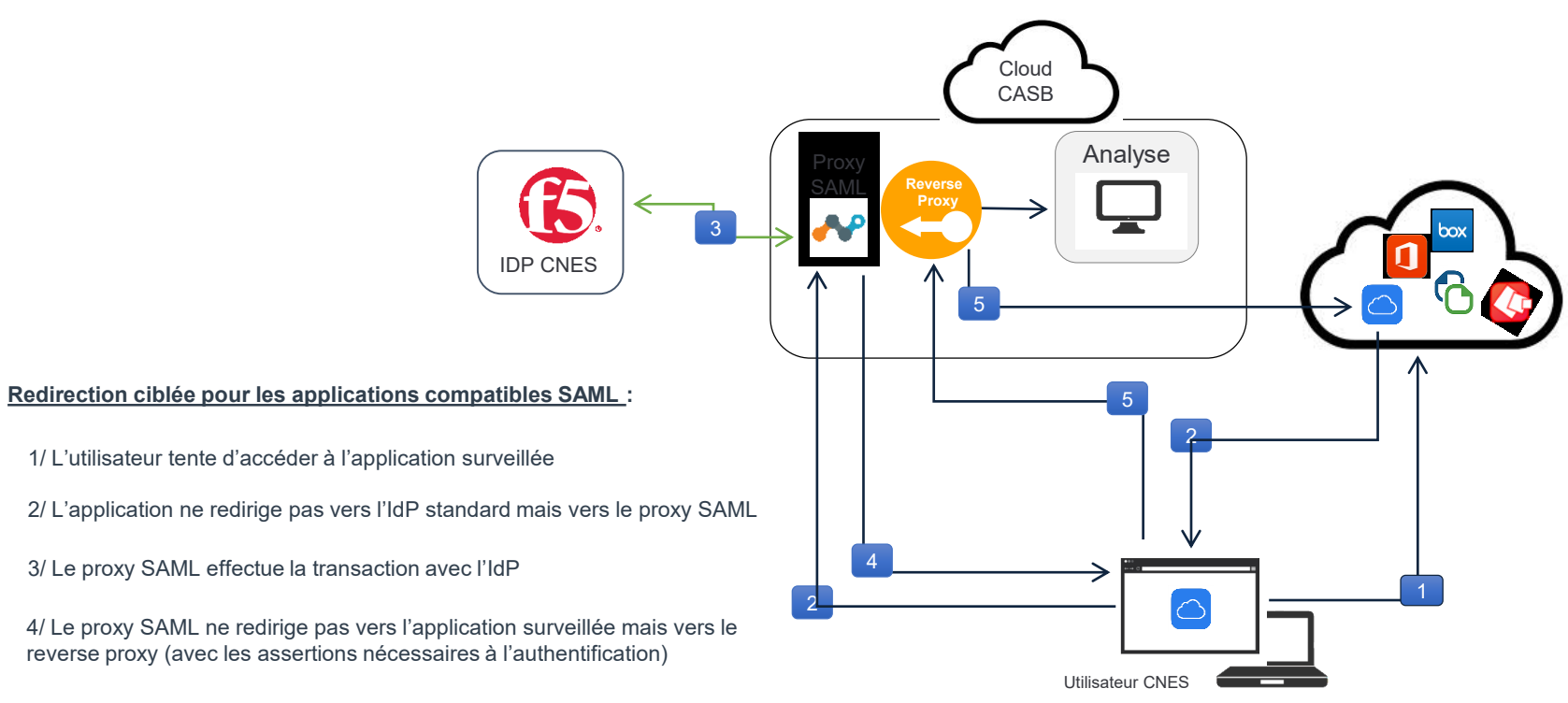

5/ L'utilisateur accès alors à l'application surveillée à travers le reverse proxy

### CASB – Mode InLine avec Agent

Analyse

Cloud CASB

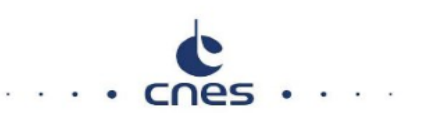

#### **Principe :**

- Un "thin agent" est installé sur les terminaux managés
- L'agent monte un tunnel sécurisé avec l'infra CASB
- Le traffic vers les applications Internet est encapsulé dans le tunnel et redirigé vers le CASB
- Une liste d'exclusion permet de ne pas enpasuler le traffic vers certains sites (Intranet, partenaires de confiance…)

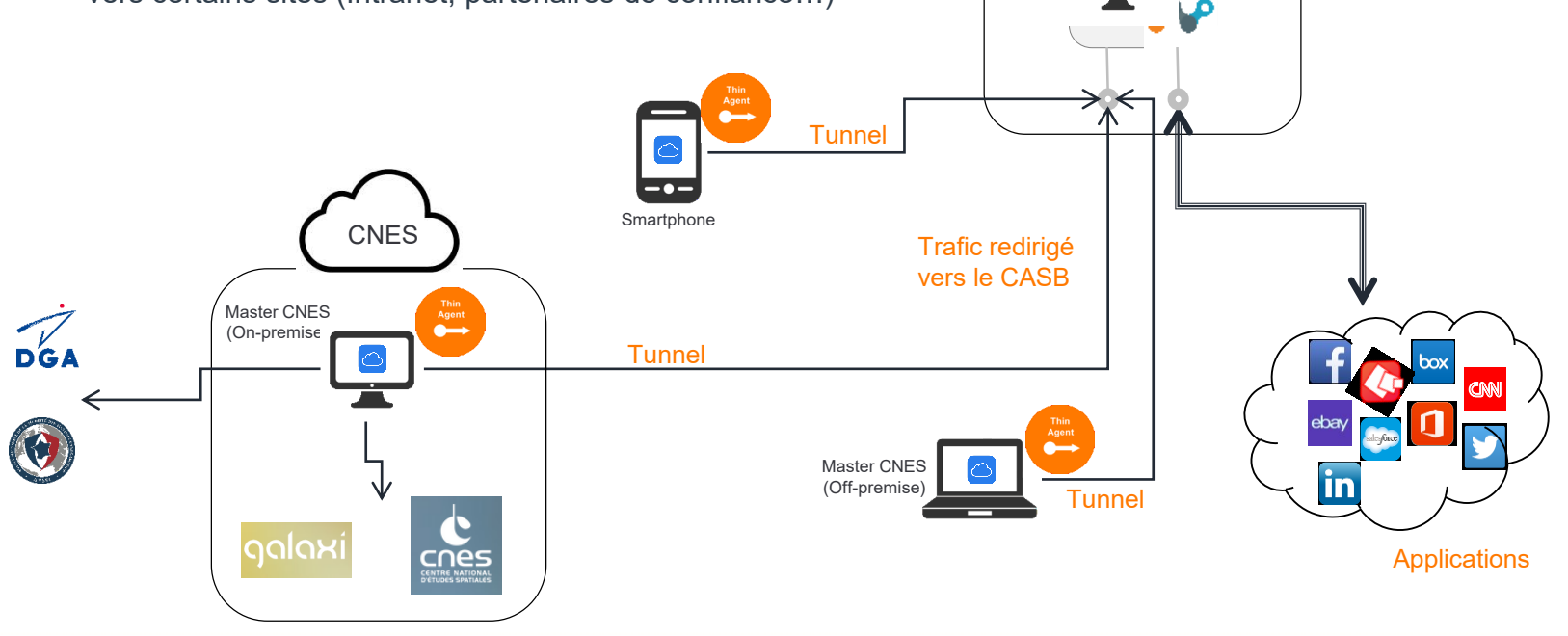

#### **Le mode InLine est de loin le plus puissant !**

- Permet d'intervenir avant exfiltration ou compromission, y compris depuis un poste non managé (mode reverse proxy)
- ◆ Permet d'intervenir sur tout site ou application Web sur les postes managé
- Permet l'accès aux fonctions les plus avancées du CASB (DLP, Sandbox…)

#### **Les 3 modes de déploiement InLine sont complémentaires, mais on peut déployer les trois modes à la fois**

**Le déploiement du mode InLine est une décision politico-stratégique qui dépend de plusieurs facteurs :**

- ◆ Cartographie + Shadow IT vs maîtrise complète des échanges de données Cloud
- Remplacement d'un proxy existant par la SWG du CASB
- Impact de l'installation de l'agent sur les terminaux
- Quelles données sont accessibles aux partenaires ? Aux Smartphones ?

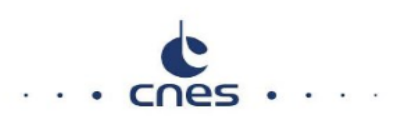

#### **Le POC a démontré l'efficacité du CASB, mais a aussi soulevé quelques questions…**

#### **Sur l'organisation et la gestion de l'outil**

- **Travail préparatoire important pour classer/taguer les données et définir les premières règles**
- **Charge en mode RUN supposée importante surtout au lancement (faux positifs)**
- **Difficulté de « coller » au besoin des métiers en adaptant sans cesse les règles**

#### **Sur les risques potentiels de la solution**

- **Les modes « Inline » interceptent les flux… Comment sont traités ces données ? Comment les exclusions et les règles sont gérées ? Sont-elles protégées des compromissions ?**
- **Où sont réalisés tous les traitements (c'est du Cloud) et est-ce conforme au RGPD ?**
- **Cloud Act ? Patriot Act ? Les produits sont presque tous Américains…**

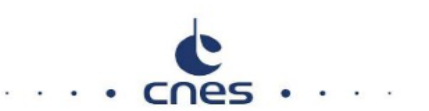

# **Démos CASB Netskope**